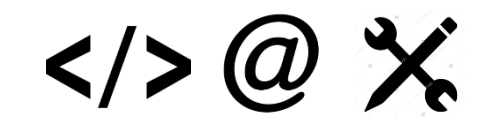

# Y1-6 Progression **Resources & Activities** 2019-2020

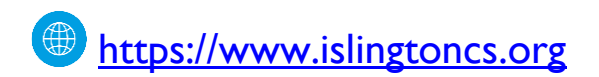

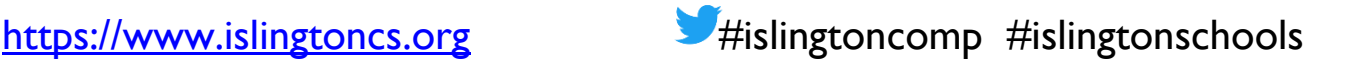

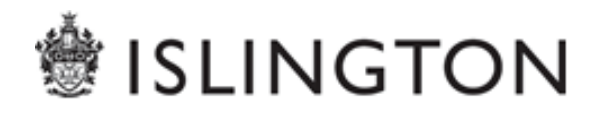

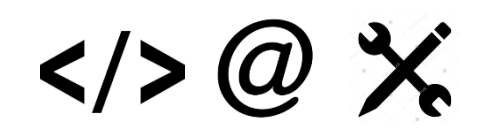

#### **Computing National Curriculum:**

#### **Key stage 1**

Pupils should be taught to:

- Understand what algorithms are; how they are implemented as programs on digital devices; and that programs execute by following precise and unambiguous instructions
- Create and debug simple programs
- Use logical reasoning to predict the behaviour of simple programs
- Use technology purposefully to create, organise, store, manipulate and retrieve digital content
- Recognise common uses of information technology beyond school
- Use technology safely and respectfully, keeping personal information private; identify where to go for help and support when they have concerns about content or contact on the internet or other online technologies.

#### **Key stage 2**

Pupils should be taught to:

- Design, write and debug programs that accomplish specific goals, including controlling or simulating physical systems; solve problems by decomposing them into smaller parts
- Use sequence, selection, and repetition in programs; work with variables and various forms of input and output
- Use logical reasoning to explain how some simple algorithms work and to detect and correct errors in algorithms and programs
- Understand computer networks including the internet; how they can provide multiple services, such as the world wide web; and the opportunities they offer for communication and collaboration
- Use search technologies effectively, appreciate how results are selected and ranked, and be discerning in evaluating digital content
- Select, use and combine a variety of software (including internet services) on a range of digital devices to design and create a range of programs, systems and content that accomplish given goals, including collecting, analysing, evaluating and presenting data and information
- Use technology safely, respectfully and responsibly; recognise acceptable/unacceptable behaviour; identify a range of ways to report concerns about content and contact.

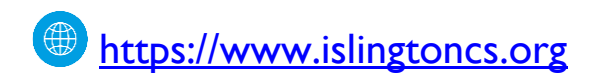

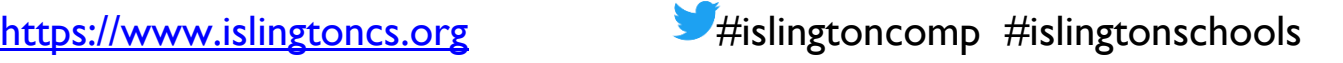

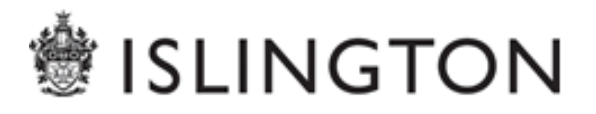

#### **Start of Year Housekeeping:**

- Logging onto computers/devices
- Refresh LGfL username and password (USO) in school and at home. lus subscription services such as Purple Mash, Google Classroom
- **Unit 1 Online Safety SoW – Start of Year Rules for classroom, AUP (detailed at end of Doc)**
- Choose Barefoot lessons for your year group. Ideas are given below, but you might change these to suit class topics

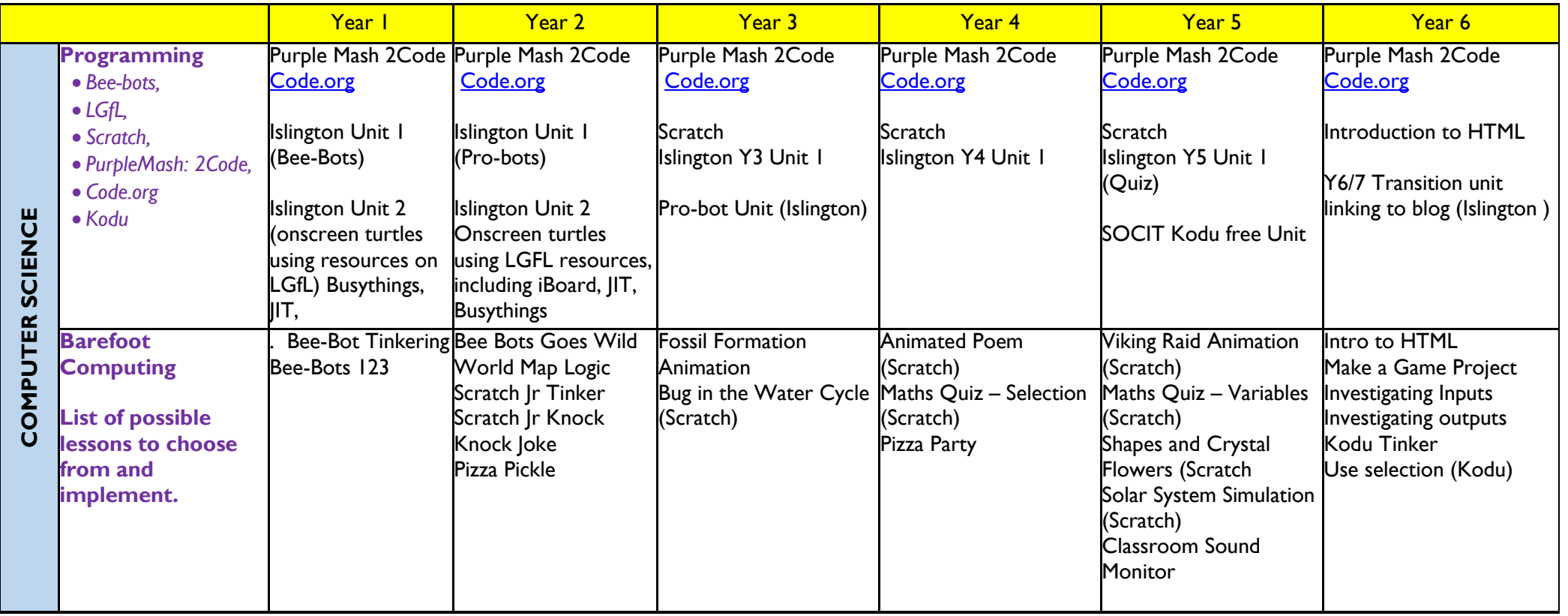

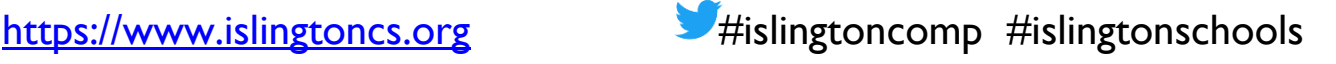

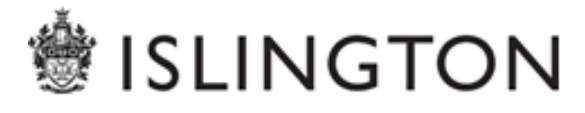

 $\langle 0 \rangle \langle 0 \rangle$ 

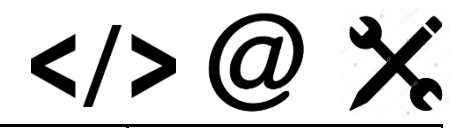

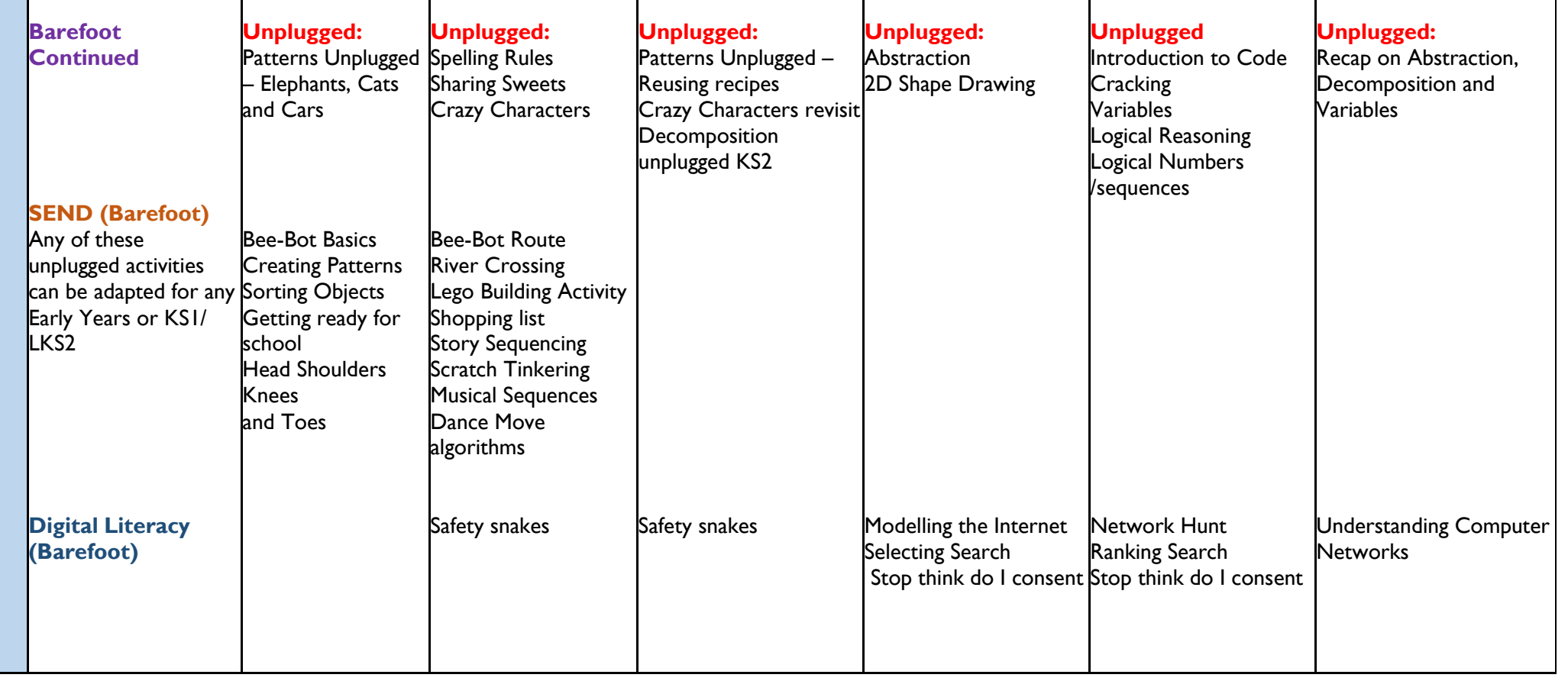

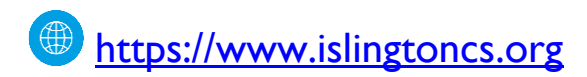

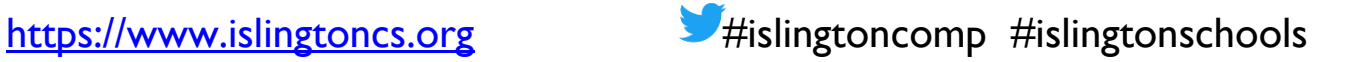

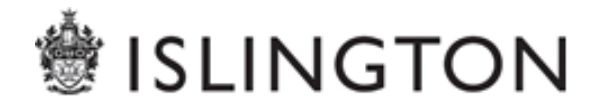

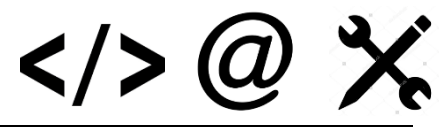

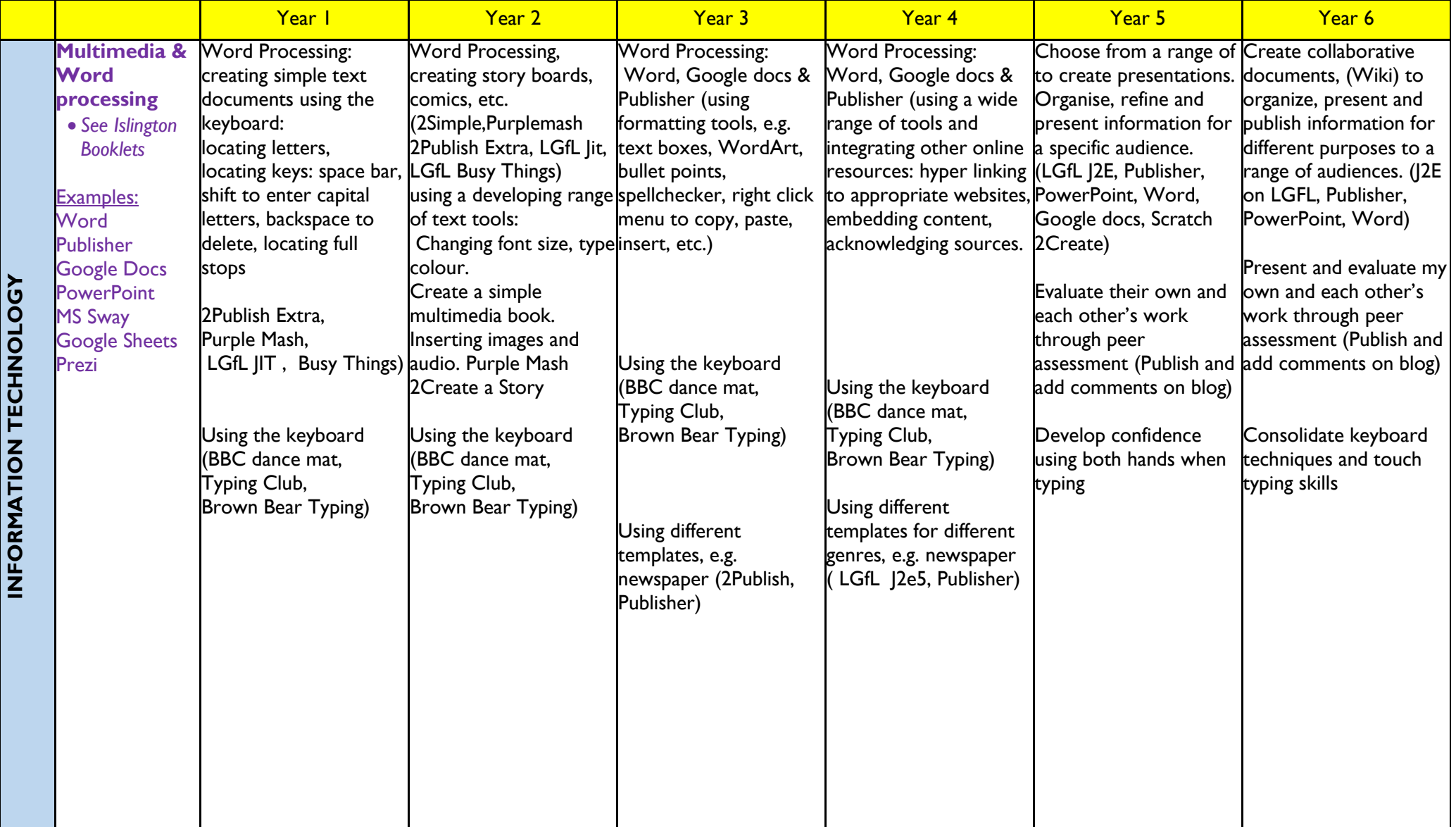

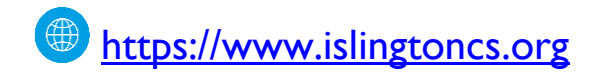

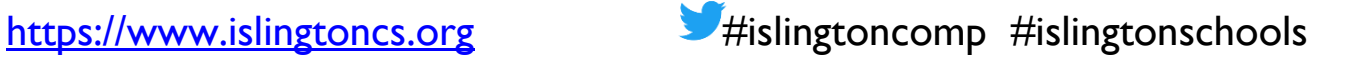

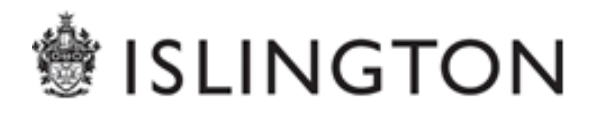

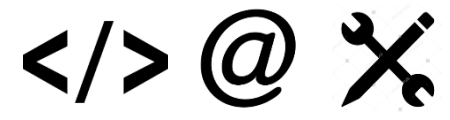

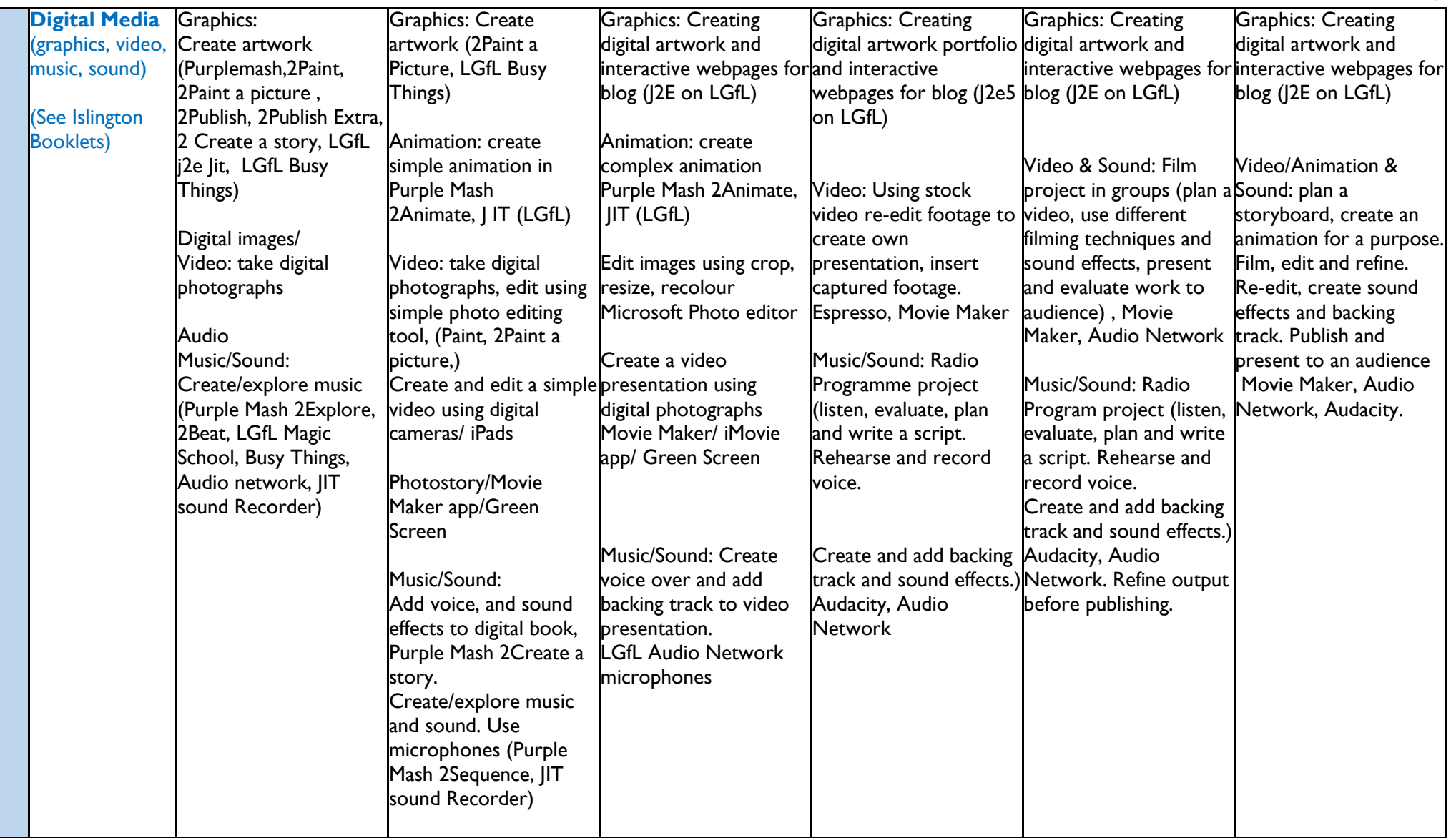

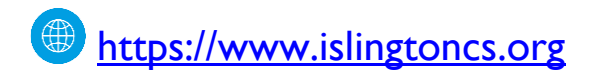

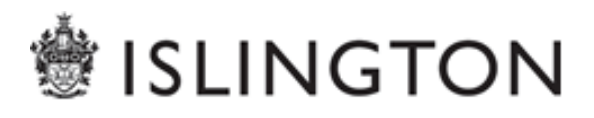

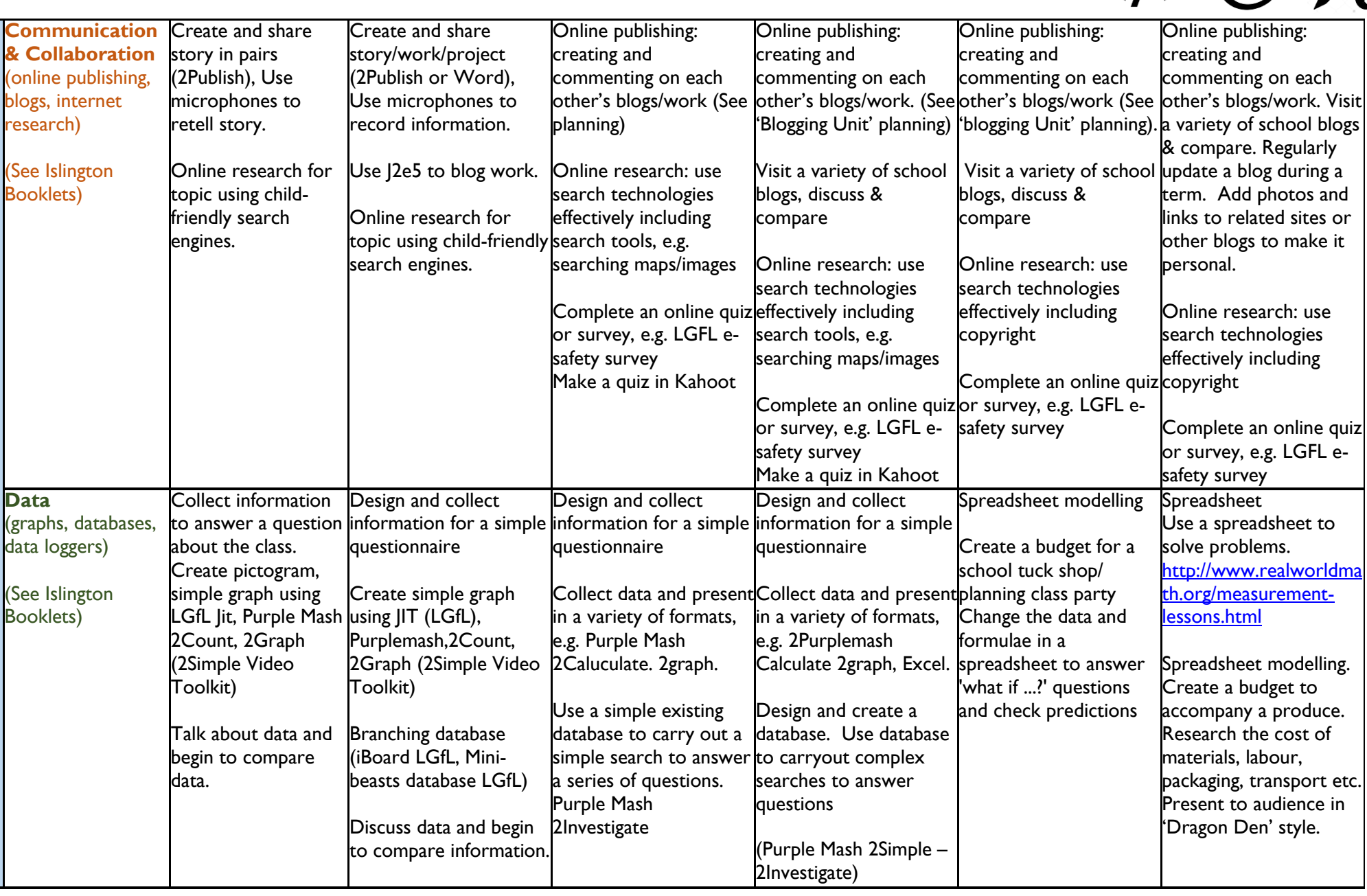

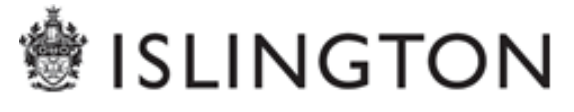

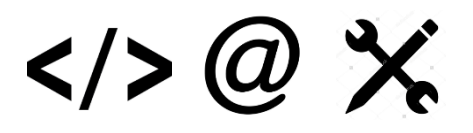

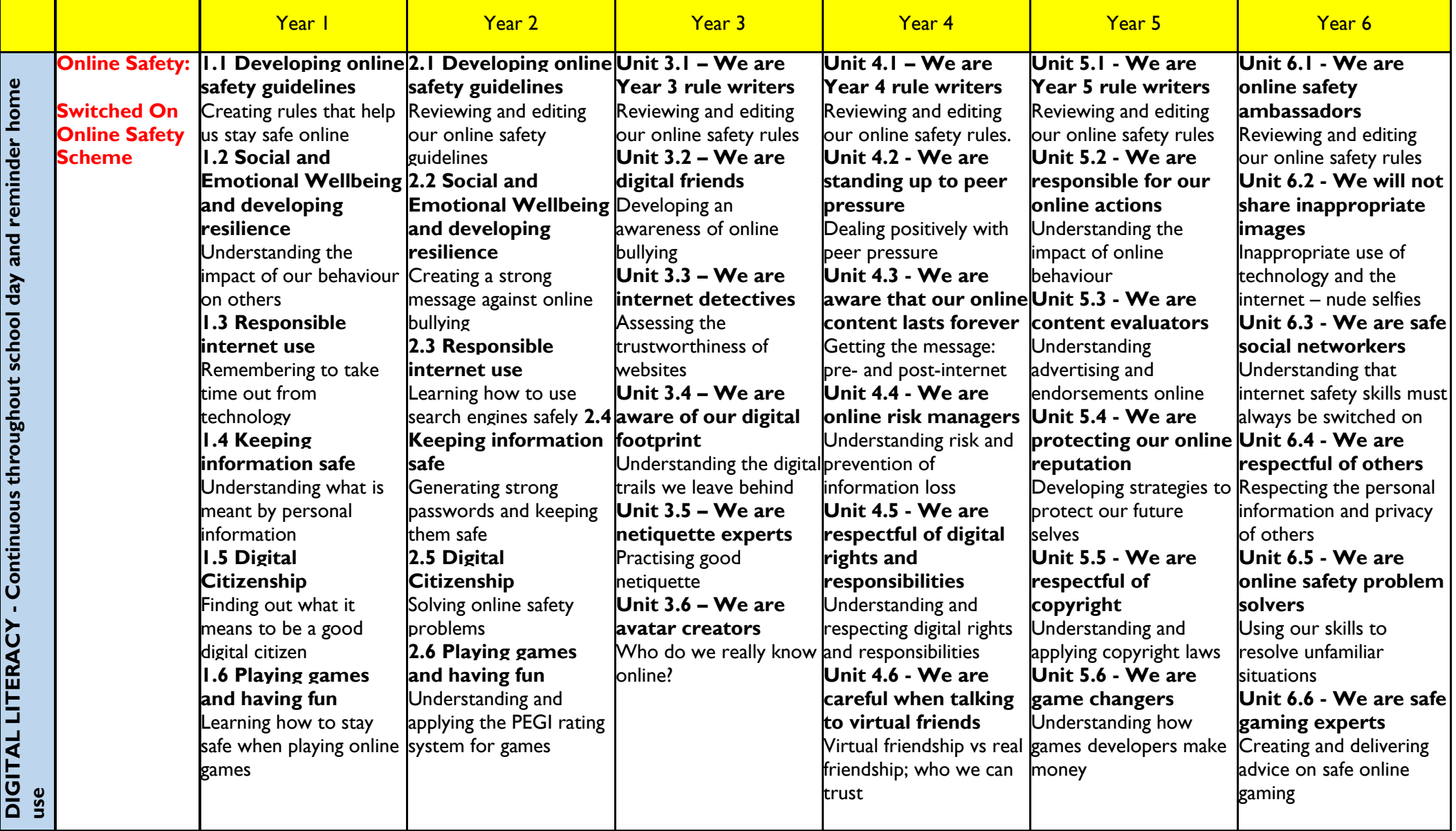

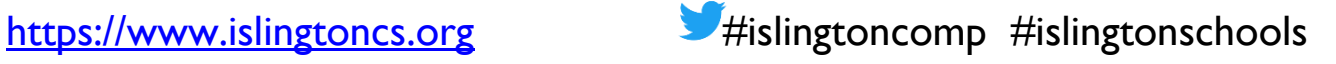

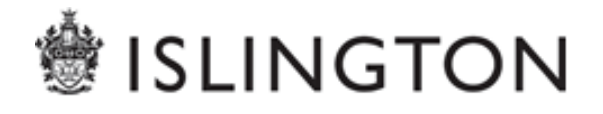